## ВНИМАНИЮ ТЕХНИЧЕСКИХ СПЕЦИАЛИСТОВ!

В критериях оценивания заданий части С по русскому языку произошла корректировка!

В рекомендациях по проверке этих заданий сформировано 4 критерия:

*Таблица №1*

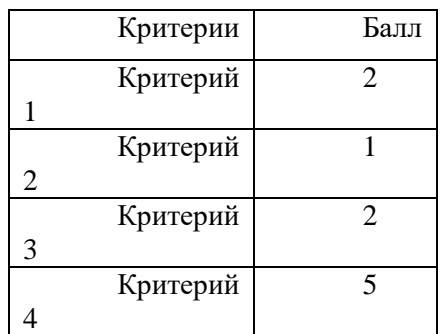

Оценивание педагогами заданий части С по русскому языку происходит согласно этим рекомендациям.

В модуле «Знак» указаны баллы по 9-ти критериям оценивания (см. скриншот):

## *Таблица №2*

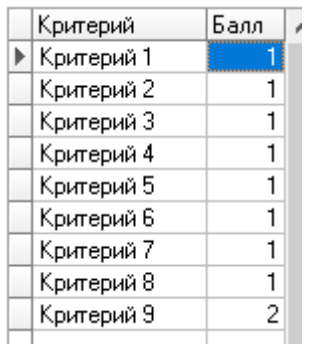

Для того, чтобы технически правильно осуществить заполнение всех полей при выставлении баллов в «Знак», необходимо ориентироваться на их общее количество внутри каждого из 4-х критериев:

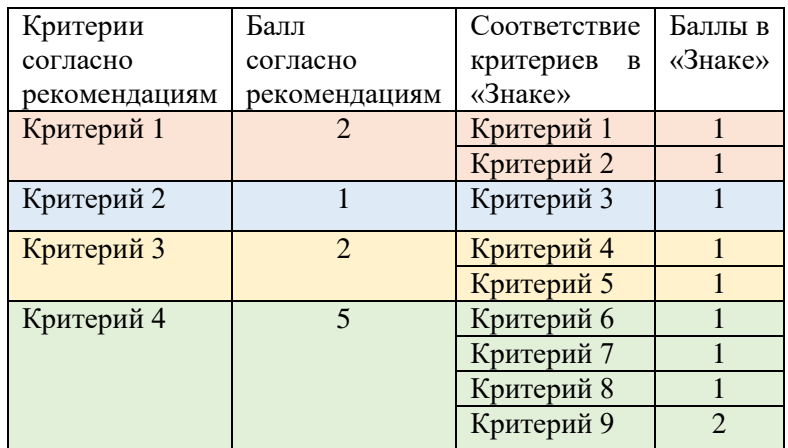

То есть, если ученик получает максимальное количество баллов по всем критериям, необходимо в модуле «Знак» выставить следующее:

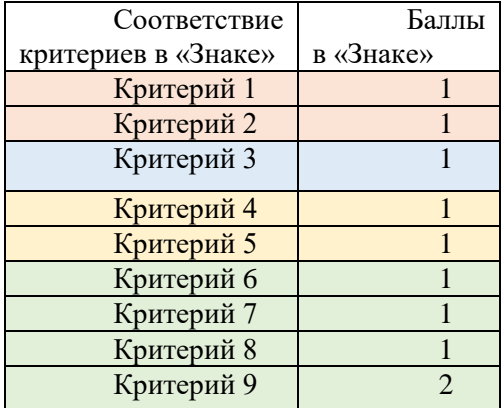

Если же ученик по критериям таблицы №1 получает частичное количество баллов, необходимо ориентироваться на общую сумму внутри каждого из критериев таблицы №1, а по оставшимся выставить «0». **Например:**

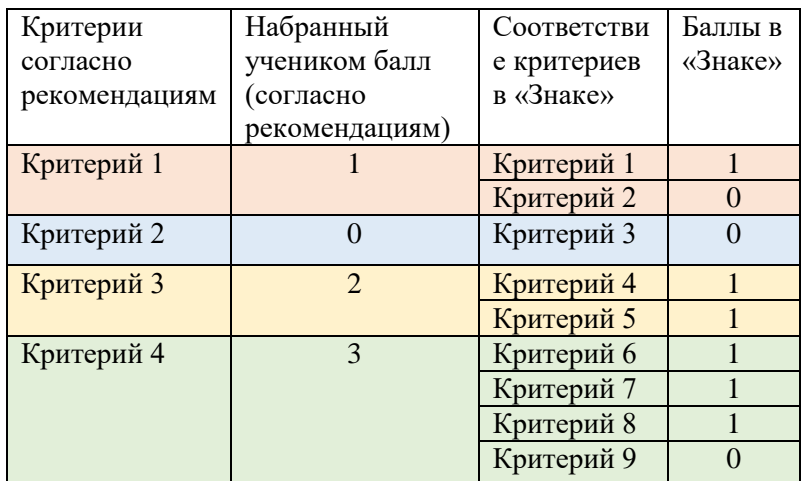